## **varchar to clob**

## <http://heykyul.tistory.com/16>

## CLOB 으로 바로 변경이 불가능 하므로, 새로운 컬럼을 만들고, 데이터를 복사하는 방식으로 진행 해야

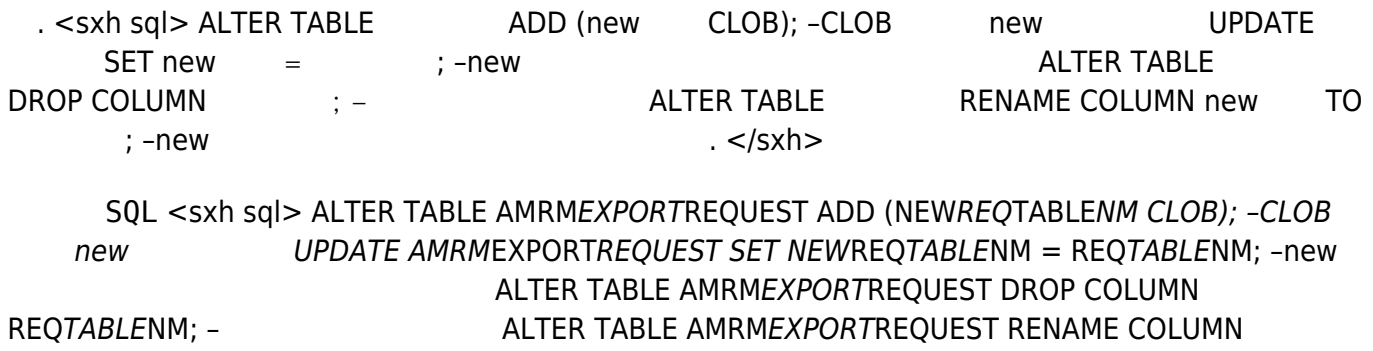

NEWREQTABLENM TO REQTABLE\_NM; –new  $-$  . </sxh>

## **Plugin Backlinks:**

From: <https://jace.link/> - **Various Ways**

Permanent link: **<https://jace.link/open/sql-varchar-to-clob>**

Last update: **2020/06/02 09:25**

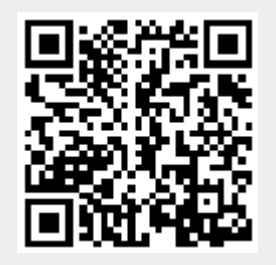